## **How to connect the CAS with graphic capabilities - Calculating and Representing 3Dtasks on the TI.**

Josef Böhm, Bundeshandelsakademie St. Pölten T<sup>3</sup> - Austria Program Director nojo.boehm@pgv.at

Intersection cone - plane, intersection pyramide - plane, producing special space curves, ... all is done in home screen and the results will be presented in any projection on the graphic screen.

## **Comment connecter les Systèmes de Calcul Formel et les Capacités Graphiques.- Calculer et représenter en 3-D avec la TI**

Josef Böhm, Bundeshandelsakademie St. Pölten T<sup>3</sup> - Austria Program Director nojo.boehm@pgv.at

## **Computeralgebra koppelen aan grafische mogelijkheden. 3D-opdrachten berekenen en voorstellen met de TI**

Josef Böhm, Bundeshandelsakademie St. Pölten T<sup>3</sup> - Austria Program Director nojo.boehm@pgv.at

Doorsnede kegel - vlak, doorsnede piramide - vlak, speciale ruimtekrommen produceren, ... alles gebeurt in het basisscherm en de resultaten worden getoond in eender welke projectie op het grafisch scherm.

## DG auf dem TI

Schnitt der Pyramide A(3,0,0), B(5,5,0), C(0,7,0), D(0,0,0) mit der Ebene E [PX(10,0,0), PY(0,12,0), PZ(0,0,8)] - Intersection pyramid - plane (Calculated in Home Screen)

Pyramidenschnitt im Grund- Auf- und Seitenriss - pyramid in top-, front- and side view

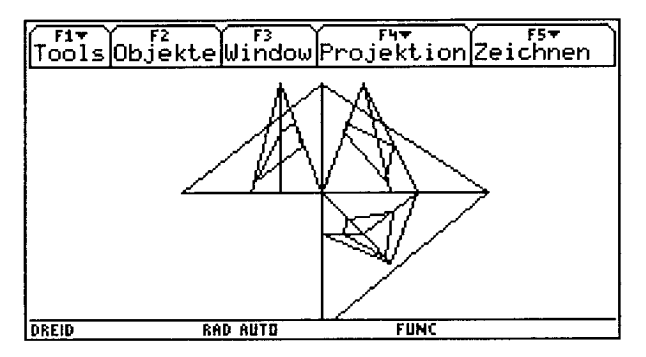

Im Schrägriss - oblique view

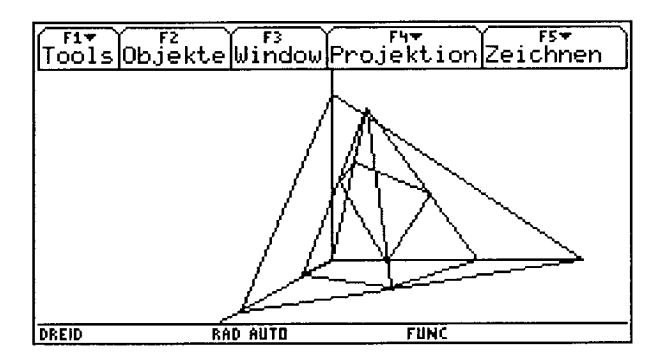

Die isometrische Darstellung - isometric projection

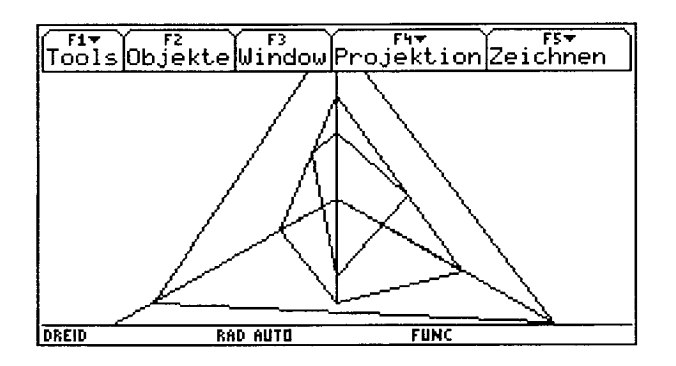

In dimetrischer Abbildung - dimetric projection

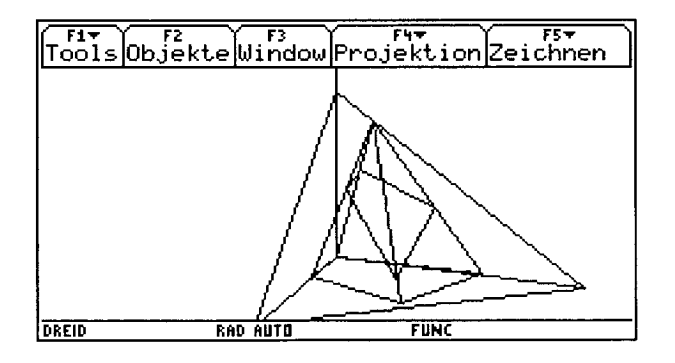

In Militärperspektive - military projection

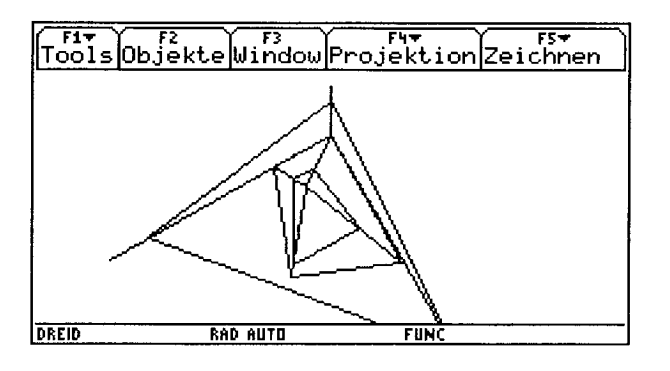

und in Kavaliersperspektive - and in Cavalier Projection

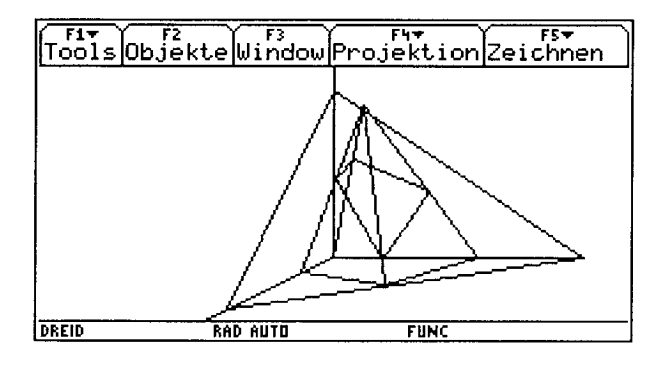

eine beliebige axonometrische Darstellung - an arbitrary axonometric projection:

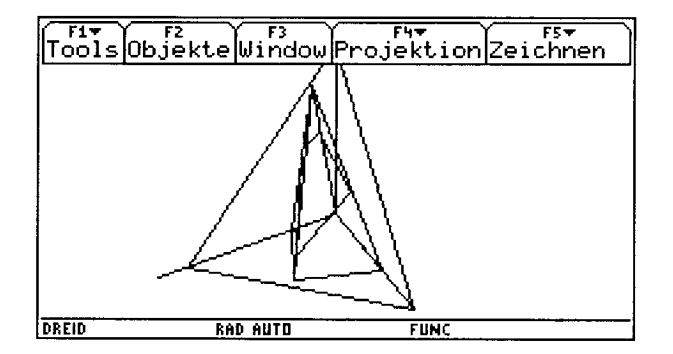

in Zentralperspektive (Projektion auf die x-z-Ebene aus dem Augpunkt O(5,30,3)

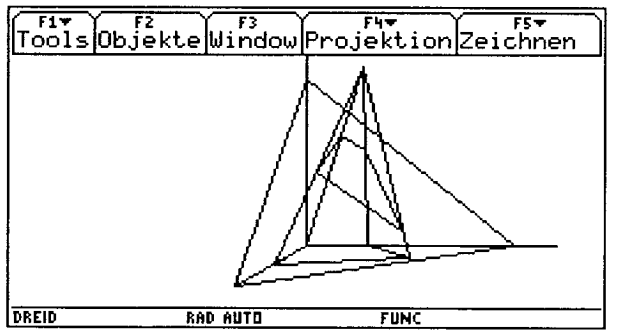

central projection with eye-point [5,30,3]

Schraublinie in Schrägriss und in Perspektive - helix in oblique view and central projection

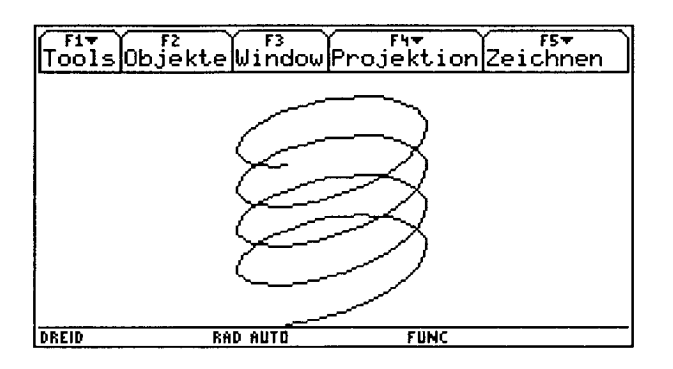

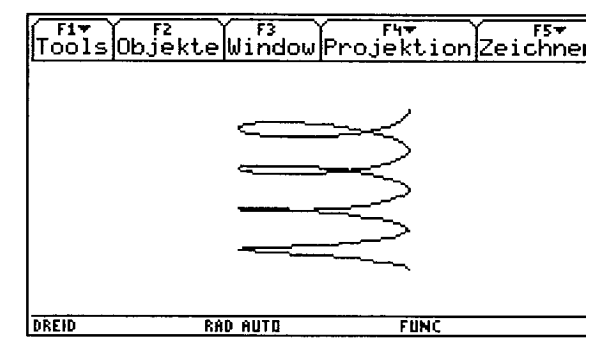

Halbkugel im Schrägriss - a semi sphere in oblique view

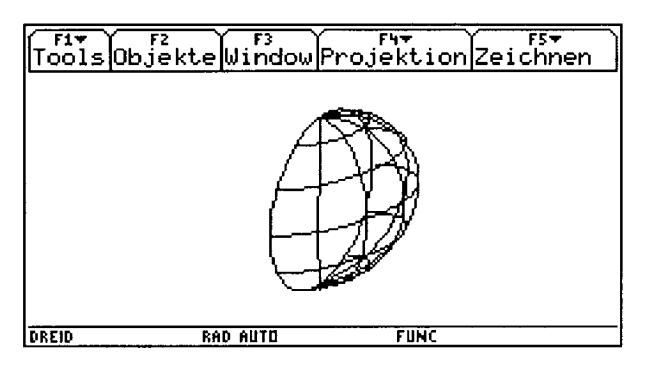

Senkrechter Kreiszylinder in Perspektive - a cylinder in perpective projection

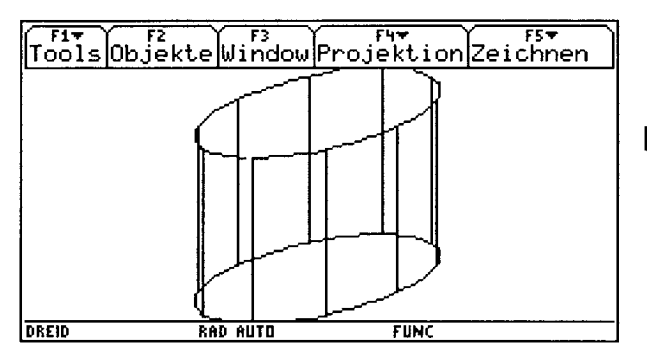

[ $3 cos(u)$ ,  $3 sin(u)$ ,  $v$ ]

Durchdringung einer Kugel mit einem berührenden Zylinder  $\rightarrow$  Vivianisches Fenster

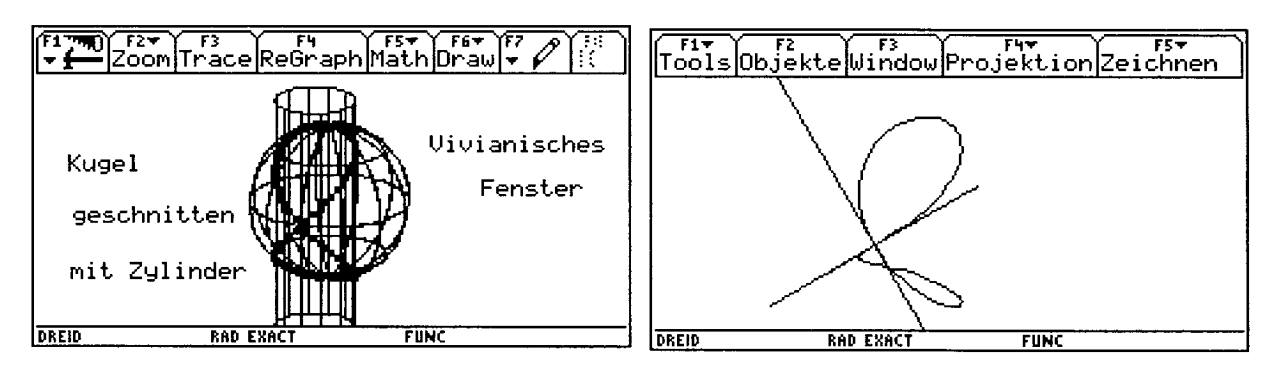

Intersection cylinder - sphere gives the "Window of Viviani" or "Hippopede"

Die Hippopede mit Doppelpunktstangenten in isometrischer Darstellung - the hippopede with tangents in the double point in isometric projection.